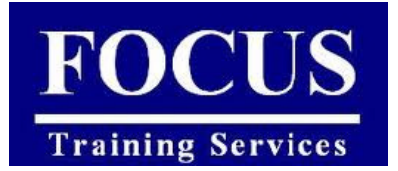

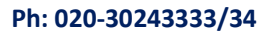

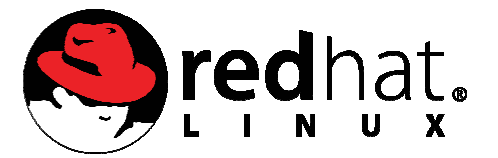

**30243333/34 Web: www.focustraining.in www.focustraining.in**

# **UNIX Shell Scripting (bash)**

Duration: 6 weekends (Saturdays and Sundays)

Fee: Rs 10,500/- (plus service tax)

### Course Overview

Shell Scripting Course is specifically designed to develop skills required for automation on Unix / Linux Environment. This course focuses on the basic and intermediate level of Scripting. It provides training with hands on session to administer the UNIX shell. Unix / Linux Environment. This course focuses on the basic and intermediate level<br>Scripting. It provides training with hands on session to administer the UNIX shell.<br> **OCE**<br>
• Linux/UNIX System Administrators<br>
• UNIX Appli Shell Scripting Course is specifically designed to develop skills required for automation on<br>Unix / Linux Environment. This course focuses on the basic and intermediate level of<br>Scripting. It provides training with hands o

## Audience

- Linux/UNIX System Administrators
- Linux/UNIX support professionals
- UNIX Application support professionals
- UNIX programmers
- Database (Oracle/Sybase)developers working on UNIX platforms
- Database (Oracle/Sybase)Administrators

# **Prerequisites**

- Knowledge in Unix / Linux Platform
- Basic Knowledge in Shell Commands
- Any Programming language

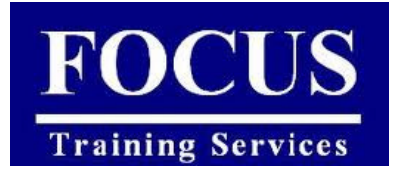

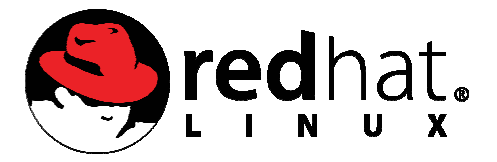

**30243333/34 Web: www.focustraining.in**

# Course Outline

#### **1. Shell Variables**

- a. User defined variables
- b. How to assign value to a variable
- c. Rules for Naming variable name sign value to a vari<br>Naming variable na<br>ccess the value of vare not declared<br>pture output of a c<br>c on variables<br>ce of PATH variable
- d. How to access the value of variable
- e. Variables are not declared
- f. How to capture output of a command in a variable **Sample 1998**<br>The Korn shells are the Waller Constant of the Korn shell scripts with the Value of variable<br>properties are a stripts with the value of variable<br>of declared<br>partiables<br>partiables<br>partially are the command in
- g. Arithmetic on variables

#### **2. System variables**

a. Importance of PATH variable

#### **3. Escape character and quotes**

- a. Backslash
- b. Back Quotes
- c. Single Quotes
- d. Double Quotes

# **4. What happens when we login/logout Escape character and<br>
a.** Backslash<br>
b. Back Quotes<br>
c. Single Quotes<br>
d. Double Quote<br>
What happens when

- a. A New Shell is started
- b. .bash\_profile is executed
- c. You are put in your HOME directory

#### **5. Introduction to Shell Programming Introduction**

- a. What is shell
	- i. Shell types
	- ii. sh or Bourne Shell
	- iii. bash or Bourne Again shell
	- iv. csh or C shell
	- v. tcsh or TENEX C shell
	- vi. ksh or the Korn shell
- b. What is Shell Script?
- c. When to write shell scripts

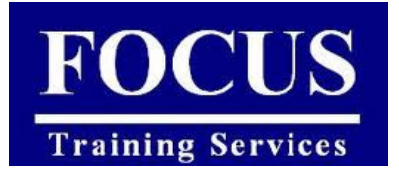

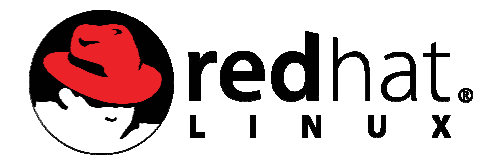

#### **30243333/34 Web: www.focustraining.in**

- i. Repeated Tasks Tasks
- ii. Occasional Tasks
- iii. Complex Manual Tasks
- iv. Special Tasks
- d. Our First Shell Script

#### **6. I/O Redirection and Pipes**

- a. What are standard input and standard output? **o 2024333/34**<br>
Web: www.focustraining.in<br>
Repeated Tasks<br>
Occasional Tasks<br>
Complex Manual Tasks<br>
Special Tasks<br>
Special Tasks<br>
and Pipes<br>
and Pipes<br>
and Pipes<br>
and Pipes<br>
and Pipes<br>
estandard input and standard output?<br>
- b. Output redirection with >
- c. The append operator is >> but redirection with ><br>append operator is >><br>t Redirection<br>bining redirections
- d. Input Redirection
- e. Combining redirections
- f. Use of file descriptors
- g. Syntax of error redirection
- h. Here Document
- i. Redirection Summary
- j. Pipe Operator

#### **7. Accepting Input**

- a. The read command
- b. Getting input from user interactively
- c. Getting input from file (opened as stream) ut from file (opened<br>Dperators<br>statements<br>statements

#### **8. Exit Status**

#### **9. Control Statements**

- a. Arithmetic Operators
- b. String Operators
- c. File test operators
- d. The if...else statements
	- i. if...fi statement
	- ii. if...else...fi statement
	- iii. if...elif...else...fi statement
- e. Combining conditions to produce one result
- f. -a and -o operators

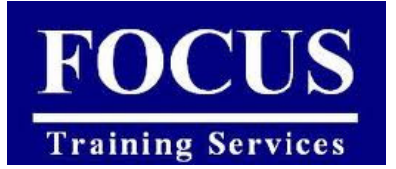

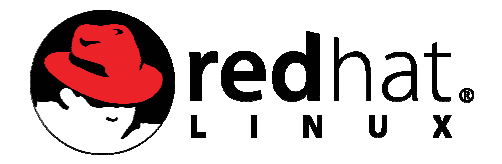

**30243333/34 Web: www.focustraining.in www.focustraining.in**

- g. Negating result of a test
- h. The ! operator
- i. Looping Statements Statements
	- i. The while loop
	- ii. The for loop
	- iii. The infinite loop
- j. break and continue statements
	- i. The break statement
	- ii. The continue statement
- **10. Command Line Arguments Command**
- **11. Special Variables**
- **12. Shebang**
- **13. Functions** 
	- a. Creating Functions
	- b. Pass Parameters to a Function
	- c. Returning Values from Functions Functions
	- d. Function Call from Prompt: Prompt:

#### **14. Automating file transfer using FTP Automating FTP**

- a. Automating FTP using shell script
- **15. Sending mails from scripts**
	- a. Sending mail

#### **16. Finding file on the filesystem Finding the filesystem**

a. Find command with important options

#### **17. Password-less access to other machine less machine**

- a. Establishing trust between two machines
- b. Establishing trust between you on your machine and the other user on other machine
- c. Generating your identification your identification
- d. Copying the identification to other machine machine

#### **18. Scheduling a task**

a. Using crontab

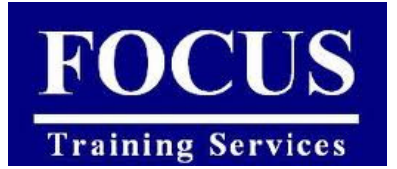

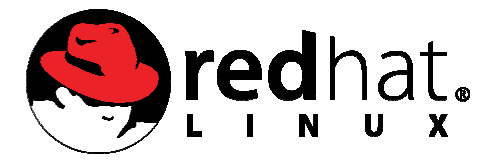

#### **30243333/34 Web: www.focustraining.in www.focustraining.in**

- b. Install / Create / Edit Cronjobs Cronjobs
- c. Syntax of crontab (Field Description)
- d. How Do I Use Operators? Operators?
- e. How Do I Disable Email Output?
- f. How do I list existing cron jobs?
- g. Other Scheduling Techniques Techniques

#### **19. Signal Trapping**

- a. List of Signals
- b. Default Actions
- c. Sending Signals
- d. Trapping Signals
- **20. sed**
- **21. awk**
- **22. Useful Assignments**

#### **a. Shell Scripting Assignments for Linux Admins**

- i. Write a shell script for download a file from ftp server
- ii. Check the status (ping) of the server by shell script. If IP is not specified give an error e a shell script for download a file from ftp server<br>ck the status (ping) of the server by shell script. If IP<br>ified give an error<br>e a shell script to Lock all users having UID Greater<br>less than 530<br>e a shell script recycl
- iii. Write a shell script to Lock all users having UID Greater than 500 and and less than 530 Check the status (ping) of the server by shell script. If IP i<br>specified give an error<br>Write a shell script to Lock all users having UID Greater t<br>and less than 530<br>Write a shell script recycle log files in /var directory<br>
- iv. Write a shell script recycle log files in /var directory
	- 1. remove oldest lines.
	- 2. Put this in a crontab.
	- 3. make sure that you leave atleast 1000 lines in the file.
- v. Write a shell script to Reset passwords of all users listed in a file user.list
- vi. Script to check the system load and notify the administrator
- vii. Shell script to rename given file names to from uppercase to lowercase OR lowercase to uppercase
- viii. Script to update user password in batch mode

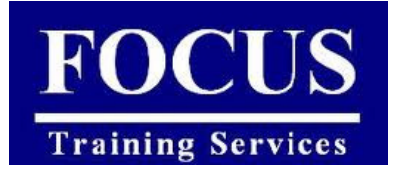

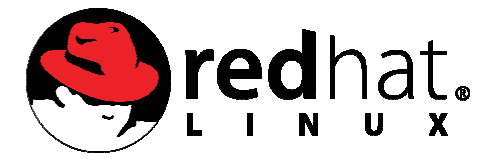

#### **30243333/34 Web: www.focustraining.in www.focustraining.in**

- ix. Shell Script to Monitor Apache Server
- x. Script to take selective system ba backup.

#### **b. Shell Scripting Assignments for Oracle Developers/DBAs**

- i. Oracle database backup using RMAN
- ii. Oracle user managed cold backup.
- iii. Loading data into Oracle tables using sql Loader
- iv. Data Extraction from the database to generate a flat file backup using RMAN<br>aged cold backup.<br>b Oracle tables using sql Loader<br>rom the database to generate a flat fil<br>User Administration using Shell script
- v. Oracle database User Administration using Shell script
- vi. Monitoring tablespace consumption using Shell script
- vii. Listener and Database monitoring